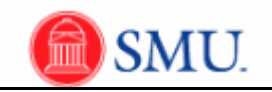

## **Adding a Waitlisted Class**

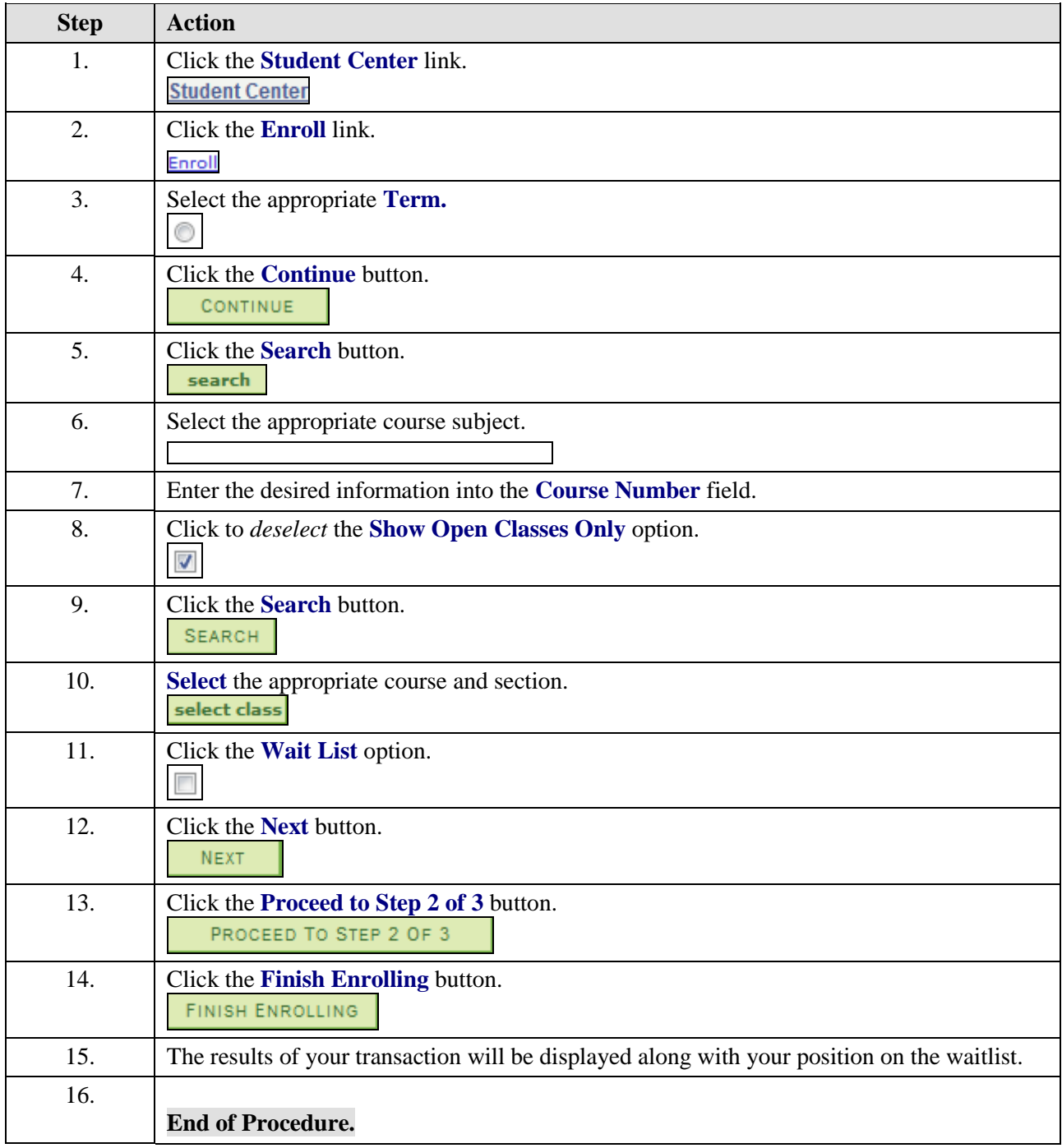